- $\bullet$  File I/O:
	- open, close, read, write, seek, fcntl, ...
- Network communication:
	- developers extended set of file descriptors to include network connections.
	- extended read/write to work on these new file descriptors.
	- but other required functionality did not fit into the 'openread-write-close' paradigm.
- -> Socket API

- Server listens for requests from clients
- Server: passive open
- Client: active open
- Example:
	- file server
	- web server
	- print server
	- mail server
	- name server
	- X window server

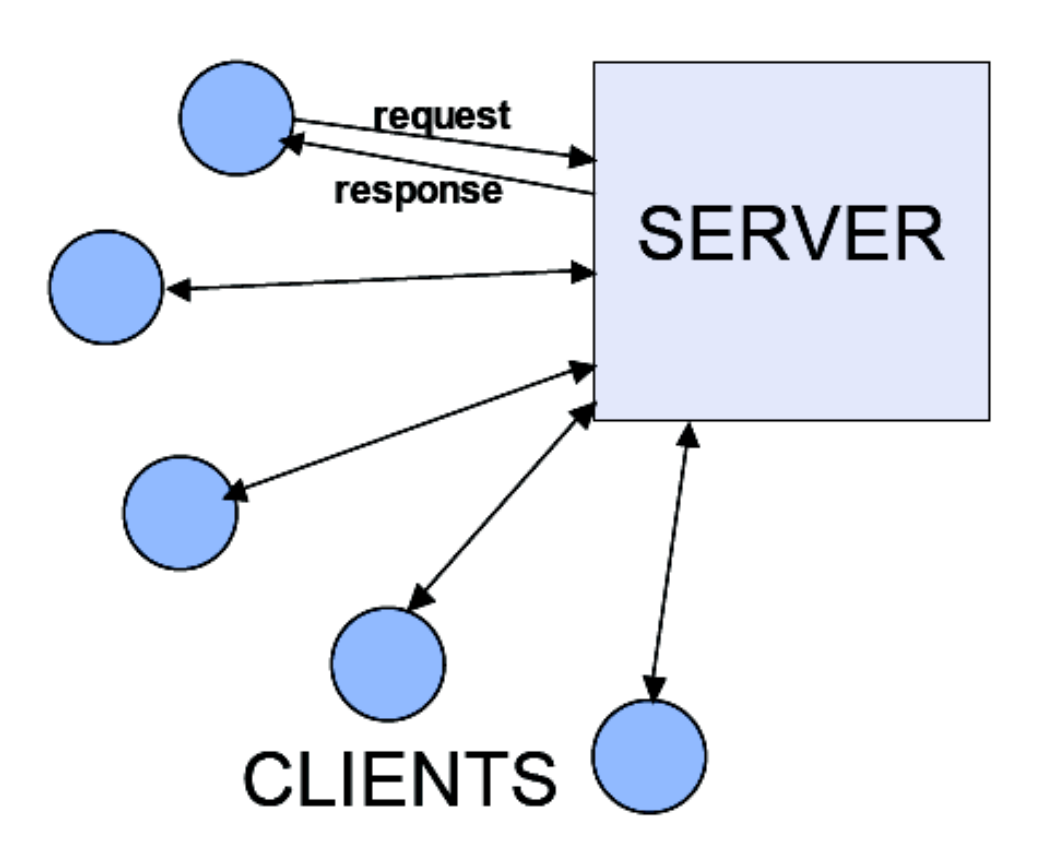

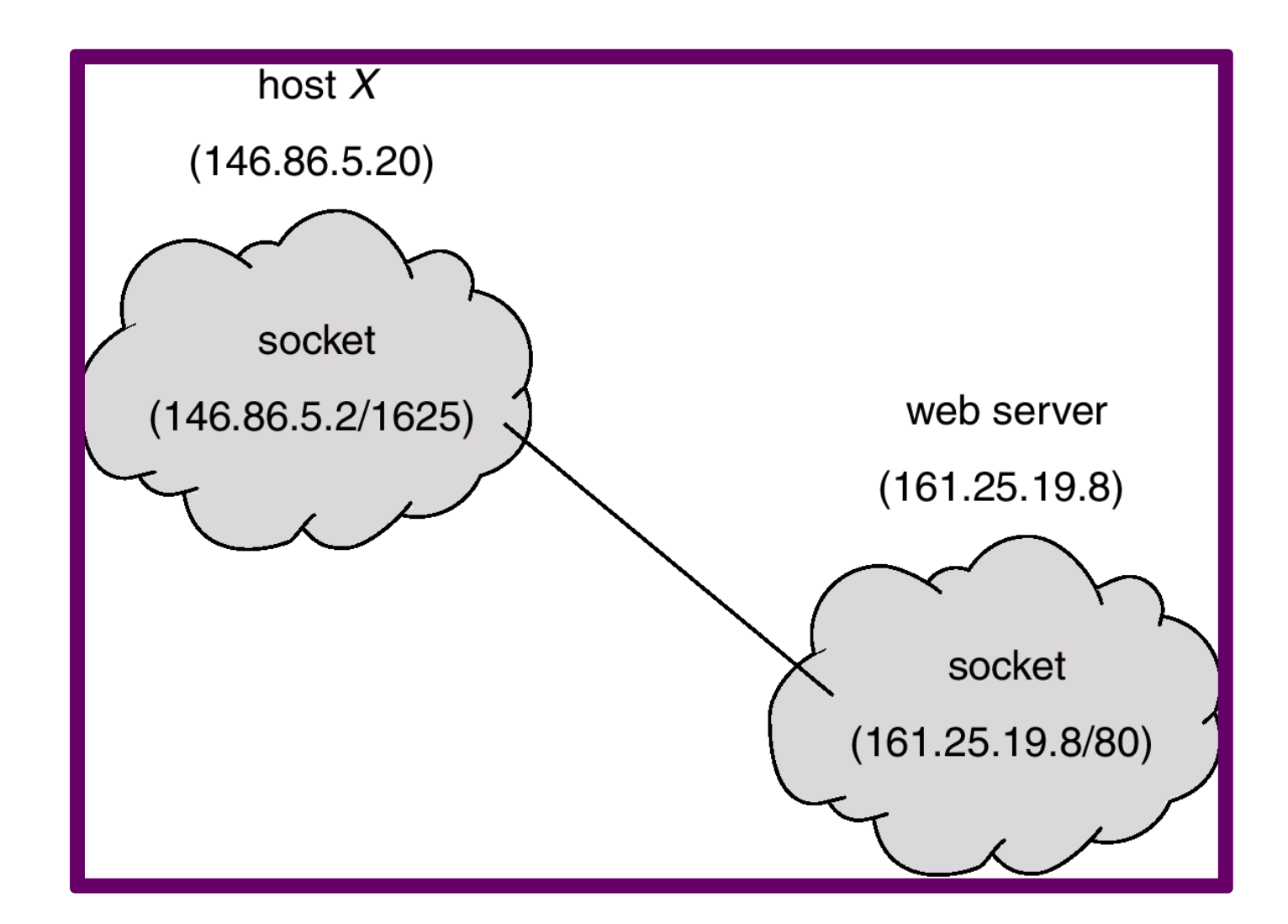

# **Basics**

- The basic building block for communication is the socket.
- A socket is an endpoint of communication to which a name may be bound.
- Each socket in use has a *type* and *one or more associated processes*.

# Domains

- Sockets exist within *communication domains*.
- A communication domain is an *abstraction* introduced to *bundle common properties* of processes communicating through sockets, e.g. socket name.
- For example, in the UNIX communication domain sockets are named with UNIX path names; e.g. a socket may be named ''/dev/foo''.
- Sockets normally exchange data only with sockets in the same domain

# Domains

- The 4.4BSD IPC facilities supported *four* separate communication domains
	- the *UNIX domain*, for on-system communication
	- the *Internet domain*, which is used by processes which communicate using the Internet standard communication protocols
	- the NS domain, which is used by processes which communicate using the Xerox standard communication protocols
	- the ISO OSI protocols

# Socket Types

- Sockets are typed according to the communication properties visible to a user.
- Processes are presumed to communicate only between sockets of the same type
- Four types of sockets currently are available

## Stream Sockets

- A *stream socket* provides for the *bidirectional, reliable, sequenced*, and *unduplicated* flow of data *without record boundaries*.
- Aside from the bidirectionality of data flow, a pair of connected stream sockets provides an interface nearly identical to that of pipes

# Datagram Sockets

- A *datagram socket* supports *bidirectional* flow of data which is *not promised to be sequenced, reliable, or unduplicated*.
- Messages may be dropped, duplicated, and, possibly, delivered in an order different from the order in which they were was sent.
- An important characteristic of a datagram socket is that *record boundaries in data are preserved*.

### Raw Sockets

- A *raw socket* provides users *access to the underlying communication protocols* which support socket abstractions.
- These sockets are *normally datagram oriented*,
- Not intended for the general user; they have been provided mainly for those interested in developing new communication protocols, or for gaining access to some of the more esoteric facilities of an existing protocol.

# Sequenced Packet Sockets

- A sequenced packet socket is similar to a stream socket, with the exception that record boundaries are preserved.
- This interface is provided only as part of the NS socket abstraction.

## Socket Creation

- s = socket(domain, type, protocol);
- Create a socket in the specified domain and of the specified type.
- A particular protocol may also be requested.
- If the protocol is left unspecified (a value of 0), the system will select an appropriate protocol. from those protocols which comprise the communication domain and which

## Socket Creation

- s = socket(domain, type, protocol);
- The user is returned a descriptor (a small integer number) which may be used in later system calls which operate on sockets.

# Socket Creation

- s = socket(domain, type, protocol);
- The domain is specified as one of:
	- AF\_UNIX (Unix Domain)
	- AF\_INET (Internet Domain)
	- AF\_NS (NS Domain)
- The socket types are:
	- SOCK\_STREAM
	- SOCK\_DGRAM
	- SOCK\_RAW
	- SOCK\_SEQPACKET

# **Examples**

- $s = socket(AF INET, SOCK STREAM, 0);$
- Creates a stream socket in the Internet domain
- $s = socket(AF UNIX, SOCK DGRAM, 0);$
- Creates a datagram socket for on-machine use (Unix Domain)
- The default protocol (last argument to the socket call is **0**) should be correct for almost every situation

# Socket Names

- A socket is created without a name.
- Until a name is bound to a socket, processes have no way to reference it and, consequently, no messages may be received on it.
- Communicating processes are bound by an association. In the Internet (and NS) domains, an association is composed of local and foreign addresses, and local and foreign ports.
- In the UNIX domain, an association is composed of local and foreign path names.

## Socket Names

- In the Internet domain there may never be duplicate *<protocol, local address, local port, foreign address, foreign port>* tuples.
- UNIX domain sockets need not always be bound to a name, but when bound there may never be duplicate *<protocol, local pathname, foreign pathname>* tuples.

# Binding Names

bind(s, name, namelen);

- The *bind()* system call allows a process to specify half of an association, <local address, local port> (or < local pathname>).
- The *connect()* and *accept()* primitives are used to complete a socket's association.
- The *bound name* is a *variable length byte string* which is interpreted by the supporting protocol(s).

# Binding Names

- In the Internet domain names contain an Internet address and port number.
- In the UNIX domain, names contain a path name and a family, which is always AF UNIX.

#### Example

#include <sys/un.h>

...

struct sockaddr un addr;

...

strcpy(addr.sun\_path, "/tmp/foo");

addr.sun\_family = AF\_UNIX;

 $len = strlen(addr.sum path) +$ sizeof (addr.sun\_family)

bind(s, (struct sockaddr \*) &addr, len);

# Binding Names

- File name referred to in *addr*.sun path is created as a socket in the system file space.
- The caller must, therefore, have write permission in the directory where *addr.sun\_path* is to reside, and this file should be deleted by the caller when it is no longer needed.

### Example

#include <sys/types.h>

#include <netinet/in.h>

...

struct sockaddr\_in sin;

 $\bullet$  .  $\bullet$  .

bind(s, (struct sockaddr \*) &sin, sizeof (sin));

- Connection establishment is usually asymmetric, with one process a ''client'' and the other a''server''.
- The server binds a socket to a well-known address and then passively ''listens''
- The client requests services from the server by initiating a ''connection'' to the server's socket.
- On the client side the connect call is used to initiate a connection.

```
// Unix Domain
```

```
struct sockaddr un server;
```

```
connect(s, (struct sockaddr *)&server,
 strlen(server.sun_path) + sizeof
  (server.sun family));
```

```
// Internet Domain
```
struct sockaddr\_in server;

```
...
```
...

connect(s, (struct sockaddr \*)&server, sizeof (server));

------------------------------------------------

- server would contain either the UNIX pathname, Internet address and port number of the server to which the client process wishes to speak.
- If the client process's socket is unbound at the time of the connect call, the system will automatically select and bind a name to the socket if necessary

- An error is returned if the connection was unsuccessful (any name automatically bound by the system, however, remains).
- Otherwise, the socket is associated with the server and data transfer may begin.

## Server Side

• For the server to receive a client's connection it must perform two steps after binding its socket.

listen(s, 5);

- Means that the server is willing to listen for incoming connection requests
- The second parameter specifies the maximum number of outstanding connections which may be queued awaiting acceptance

#### Server Side

• A server may accept a connection:

struct sockaddr\_in from;

```
...
fromlen = sizeof (from);
newsock = accept(s, (struct sockaddr *)&from,
 &fromlen);
```
# Server Side

- A new descriptor is returned on receipt of a connection (along with a new socket).
- fromlen:
	- input; how much space is associated with from
	- output: size of the name
- The second parameter may be a null pointer.

- Accept will not return until a connection is available or the system call is interrupted by a signal to the process.
- Further, there is no way for a process to indicate it will accept connections from only a specific source

# Data Transfer

● Normal *read* and *write* system calls are usable:

write(s, buf, sizeof (buf));

read(s, buf, sizeof (buf));

#### ● But also:

send(s, buf, sizeof (buf), flags); recv(s, buf, sizeof (buf), flags);

# Data Transfer

- *send*/*recv* flags:
	- MSG\_OOB send/receive *out of band* data
	- MSG\_PEEK look at data without reading
	- MSG\_DONTROUTE send data without routing packets
- When MSG PEEK is specified with a recv call, any data present is returned to the user, but treated as still ''unread''.
- Next read or recv call applied to the socket will return the data previously previewed.

# **Closing**

• Once a socket is no longer of interest, it may be discarded

shutdown(s, how);

close(s);

- how:
	- SHUT\_RD
	- SHUT\_WR
	- SHUT\_RDWR

#### Socket Calls Flow

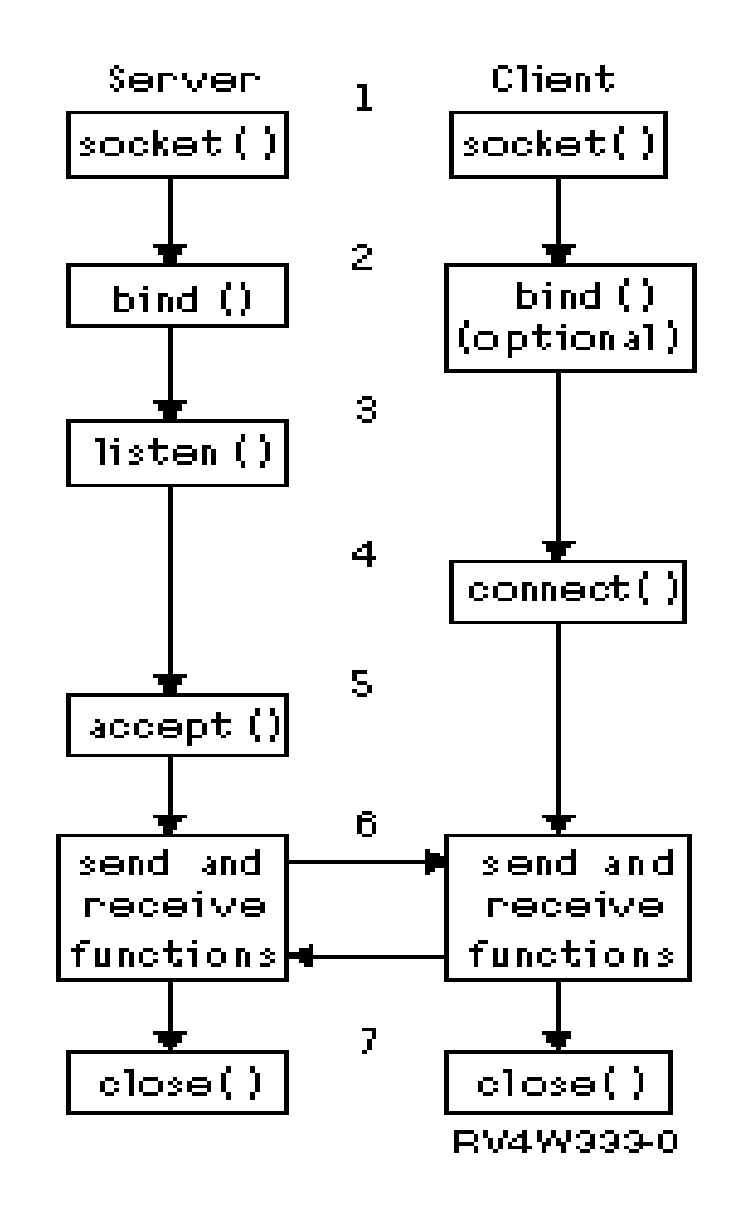

# Datagram Sockets

- connect() on datagram sockets returns immediately
	- The system simply records the peer's address
	- On a stream socket a connect request initiates the connection.
- Only one connected address is permitted for each socket at one time

– a second connect will change the destination

• accept() and listen() are not used with datagram sockets.
## Connectionless Sockets

- Only with datagram sockets (!)
- sendto() specifies a destination address

sts=sendto(s, buf, buflen, flags, (struct sockaddr \*)&to, tolen);

– to and tolen indicate the *address* of recipient

• recvfrom() receives messages on an *unconnected* datagram socket

sts=recvfrom(s, buf, buflen, flags, (struct sockaddr \*)&from, &fromlen)

## netdb

- Routines for
	- mapping host names to network addresses, network names to network numbers
	- protocol names to protocol numbers
	- service names to port numbers and the appropriate protocol
- The file <netdb.h> must be included

## Host Names

• Internet host name to address mapping

```
struct hostent {
 char *h_name; /* official name of host */
 char *th aliases; /* alias list */int h_addrtype; /* host address type
                       (e.g., AF_INET) */
 int h length; /* length of address */
 char **h addr_list; /* list of addresses,
                       null terminated */
```
};

#define h\_addr h\_addr\_list[0] /\* first address, **network byte order** \*/

#### Host Names

gethostbyname(const char \*name)

– takes an host name and returns a hostent structure

gethostbyaddr(const char \*addr, int len, int type)

– maps Internet host addresses (AF\_INET, AF INET6) into a hostent structure

### Network Names

```
struct netent {
 char **n_aliases; /* alias list */
```

```
char *n name; /* official name of net */
int n_addrtype; /* net address type */
int n_net; \frac{1}{100} /* network number,
                    host byte order */
```
};

getnetbyname(const char \*name); getnetbynumber(long net, int type);

### Protocol Names

```
struct protoent {
 char *p_name; /* official protocol name */
 char **p_aliases; /* alias list */
 int p_proto; /* protocol number */
};
```
- getprotobyname(const char \*name)
- getprotobynumber(int proto);

### Service Names

```
struct servent {
 char *s name; /* official service name */char **s_aliases; /* alias list */
 int s_port; /* port number,
                      network byte order */
 char *s_proto; /* protocol to use */
};
• getservbyname(const char *name,
```
- const char \*proto);
- getservbyport(int port, const char \*proto);
- sp = getservbyname("telnet" , (char \*) 0));
- sp = getservbyname("telnet" , "tcp");

### Endiannes

- Big Endian
	- the most significant byte of any multibyte data field is stored at the lowest memory address
- Little Endian
	- the least significant byte of any multibyte data field is stored at the lowest memory address

## Host Independent Formats

- Intel CPUs are *Little Endian*, while the network byte order is *Big Endian*
- Macros to convert "host" order to "network" byte order

char  $c1 = 1$ : char  $c2 = 2$ : short  $s = 255$ ; // 0x00FF  $long \ I = 0x44332211$ :

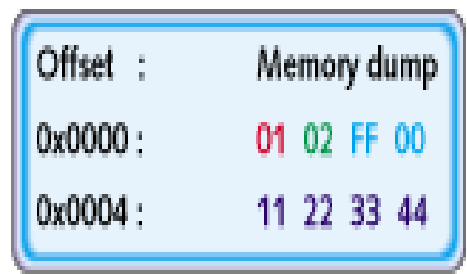

## Network Byte Order

- htonl(val)
	- convert 32-bit quantity from host to network byte order
- htons(val)
	- convert 16-bit quantity from host to network byte order

## Network Byte Order

- ntohl(val)
	- convert 32-bit quantity from network to host byte order
- ntohs(val)
	- convert 16-bit quantity from network to host byte order

```
#include <stdio.h>
```

```
#include <netdb.h>
```

```
#include <stdlib.h>
```
}

```
unsigned long ResolveName(char name[])
```

```
{
 struct hostent *host;
 if ((host = gethostbyname(name)) == NULL) {
    fprintf(stderr,
"gethostbyname() failed");
    exit(1);}
 return *((unsigned long *)host->h_addr_list[0]);
```

```
unsigned short ResolveService(char service[],
   char protocol[])
{
  struct servent *serv;
  unsigned short port;
  if ((port = atoi(service)) == 0) {
     if ((serv = getservbyname(service, protocol)) ==
  NULL){
        fprintf(stderr,
"getservbyname() failed");
        exit(1);}
     else port = serv->s_port;
  }
  else port = htons(port);return port;
}
```
# Multiplexing

• select() allows multiplexing i/o requests among multiple sockets and/or file*s*

#include <sys/time.h>

#include <sys/types.h>

...

...

fd\_set readmask, writemask, exceptmask; struct timeval timeout;

select(nfds, &readmask, &writemask, &exceptmask, &timeout);

- select() takes pointers to three sets
	- one for the set of file descriptors for which the caller wishesto be able to read data on
	- one for those descriptors to which data is to be written
	- one for which exceptional conditions are pending (out-of-band data is the only exceptional condition currently implemented bythe socket
- If the user is not interested in certain conditions the corresponding argument should be NULL.

- Each set is actually a structure containing an array of long integer bit masks
- The size of the array is set by the definition FD\_SETSIZE
- The macros
	- FD\_SET(fd, &mask)
	- FD\_CLR(fd, &mask)

allow adding and removing file descriptor fd in the set mask.

- The set should be zeroed before use
	- FD\_ZERO(&mask)
- nfds specifies the range of file descriptors (i.e. one plus the value of the largest descriptor) to be examined

- A timeout value may be specified
- If timeout (struct timeval) is set to 0, select returns immediately
- If the last parameter is a NULL pointer, the selection will block indefinitely
	- returns only when a descriptor is selectable or when a signal

- select() returns:
	- the number of file descriptors selected
	- 0 if the select call returns due to the timeout expiring
	- $-1$  if terminated because of an error or interruption

- The status of a file descriptor may be tested
	- FD\_ISSET(fd, &mask)
	- returns a non-zero value if fd is a member of the set mask, and 0 if it is not

#include <sys/time.h> #include <sys/types.h>

fd\_set read\_template; struct timeval wait;

...

...

for  $(i; j)$  { wait.tv\_sec = 1;  $/*$  one second  $*/$ wait.tv\_usec =  $0;$ FD\_ZERO(&read\_template); FD\_SET(s1, &read\_template); FD SET(s2, &read\_template); nb = select(FD\_SETSIZE, &read\_template,  $(fd_set * ) 0, (fd_set * ) 0, \text{d}$ 

```
if (nb \leq 0) {
   if (nb<0) perror("select")
  else printf("Timeout.\n);
  continue;
}
if (FD_ISSET(s1, &read_template)) {
  sts=ReadDataFromSocket(s1)
}
if (FD_ISSET(s2, &read_template)) {
  sts=ReadDataFromSocket(s2)
}
```
}

- select() provides a synchronous multiplexing scheme.
- Asynchronous notification of output completion, input availability, and exceptional conditions is possible through use of signals (SIGIO and SIGURG)

## Closing Sockets

```
s=connect(...);
if( fork() ) { \prime^* Child \primewhile( gets(buffer) >0) write(s,buf,strlen(buffer));
    close(s);
    exit(0);
}
else { /* Parent */
    while( (I=read(s,buffer,sizeof(buffer)) do something(I,buffer);
    wait(0);
    exit(0);}
```
### Socket Shutdown

```
s=connect(...);
if( fork() ) { \prime^* Child \primewhile( gets(buffer) >0) write(s,buf,strlen(buffer));
    close(s);
    shutdown(s,SHUT_WR);
    ext(0);}
else { /* Parent */
    while( (I=read(s,buffer,sizeof(buffer)) do something(l,buffer);
    wait(0);
    exit(0);}
```
## setsockopt/getsockopt

int setsockopt(int s, int level, int optname, const void \*optval, int optlen);

- int getsockopt(int s, int level, int optname, void \*optval, socklen\_t \*optlen)M
- Manipulate the options associated with a socket.
- Options may exist at multiple protocol levels; they are always present at the uppermost socket level (SOL\_SOCKET)

## setsockopt/getsockopt

- A server waits 2 MSL (maximum segment lifetime) for old connection.
- If not properly terminated, a further bind() will return EADDRINUSE.

## setsockopt/getsockopt

• Before bind():

```
int opt=1;
```
- setsockopt(s, SOL\_SOCKET,SO\_REUSEADDR, (char \*)&opt, sizeof(opt));
- Other options:
	- SO\_ERROR get error status
	- SO\_KEEPALIVE send periodic keep-alives
	- SO\_LINGER *close() on non-empty buffer*
	- SO SNDBUF send buffer size
	- SO\_RCVBUF receive buffer size

# Non Blocking I/O

• Once a socket has been created it may be marked as non-blocking

#include <fcntl.h>

 $\bullet\qquad\bullet\qquad\bullet$ 

int s;

...

 $s =$  socket(AF\_INET, SOCK\_STREAM, 0); ...

if (fcntl(s, F\_SETFL, FNDELAY) < 0) perror("fcntl F\_SETFL, FNDELAY");

exit(1)

# NonBlocking I/O

- NB: must check for  $\epsilon$ rrno==EWOULDBLOCK
- If an operation, such as a send, cannot be done in its entirety the data that can be sent immediately will be processed, and the return value will indicate the amount actually sent

# SIGIO

- Allows a process to be notified via a signal when a socket (or more generally, a file descriptor) has data waiting to be read
- Three steps:
	- set up a SIGIO signal handler
	- set the process id (or process group id) which is to receive notification of pending input to itself
	- enable asynchronous notification of pending I/O (another fcntl() call)

```
#include <fcntl.h>
  ...
int io_handler();
  \bullet . \bullet . \bulletsignal(SIGIO, io_handler);
if (fcntl(s, F_SETOWN, getpid()) < 0) {
 perror("fcntl F_SETOWN");
  exit(1);}
if (fcntl(s, F_SETFL, FASYNC) < 0) {
 perror("fcntl F_SETFL, FASYNC");
 exit(1);
```
}

## Sockets & Signals

- When a signal is sent to a process while performing a sockets function, several things may occur depending on whether the socket function is defined as a slow function.
- A *slow* function is a function that can block **indefinitely:**
	- *write(), recv(), send(), recvfrom(), recvmsg(), sendmsg()*, *accept()*.
	- All other sockets functions are *fast*

## Sockets & Signals

- Fast functions are not interrupted by a signal
- The signal is raised when these socket functions exit.
- Slow functions are interrupted by a signal if they are blocked waiting for IO (if they are processing IO, they are not interrupted).
	- They are interrupted in the middle of processing by the raising of a signal.
	- They stop what processing they are doing and return the error EINTR.
	- They do not complete the IQ that was initiated.
	- The user program must re-initiate any desired IO explicitly.

- There are three signals that can be generated by actions on a socket:
	- SIGPIPE
	- SIGURG
	- SIGIO

- A SIGPIPE is generated when a *send()*/*write()* operation is attempted on a broken socket.
	- E.g. a socket which has been *shutdown()*.
- The default action is to terminate the process.
- The target of the signal is the process attempting the *send()/write()*.

- SIGIO is somewhat more complex to set up :
	- fcntl(..,F\_SETFL,FASYNC) to enable Async. I/O
	- fnctl(..,F\_SETOWN, pid) to set target process (group) id.
- A SIGIO signal is generated whenever new I/O can complete on a socket

- SIGIO signal is generated when
	- new data arrives at the socket

– ...

- data can again be sent on the socket
- the socket is either partially or completely shutdown or when
- a listen socket has a connection request posted on it

- A SIGURG indicates that an urgent condition is present on a socket.
- Either the arrival of *out of band* data or the presence of control status information
	- fnctl(..,F\_SETOWN, pid) to set target process (group) id.